# Online Security Internet Safety, E-Mail Safety And Online/Offline Awareness.

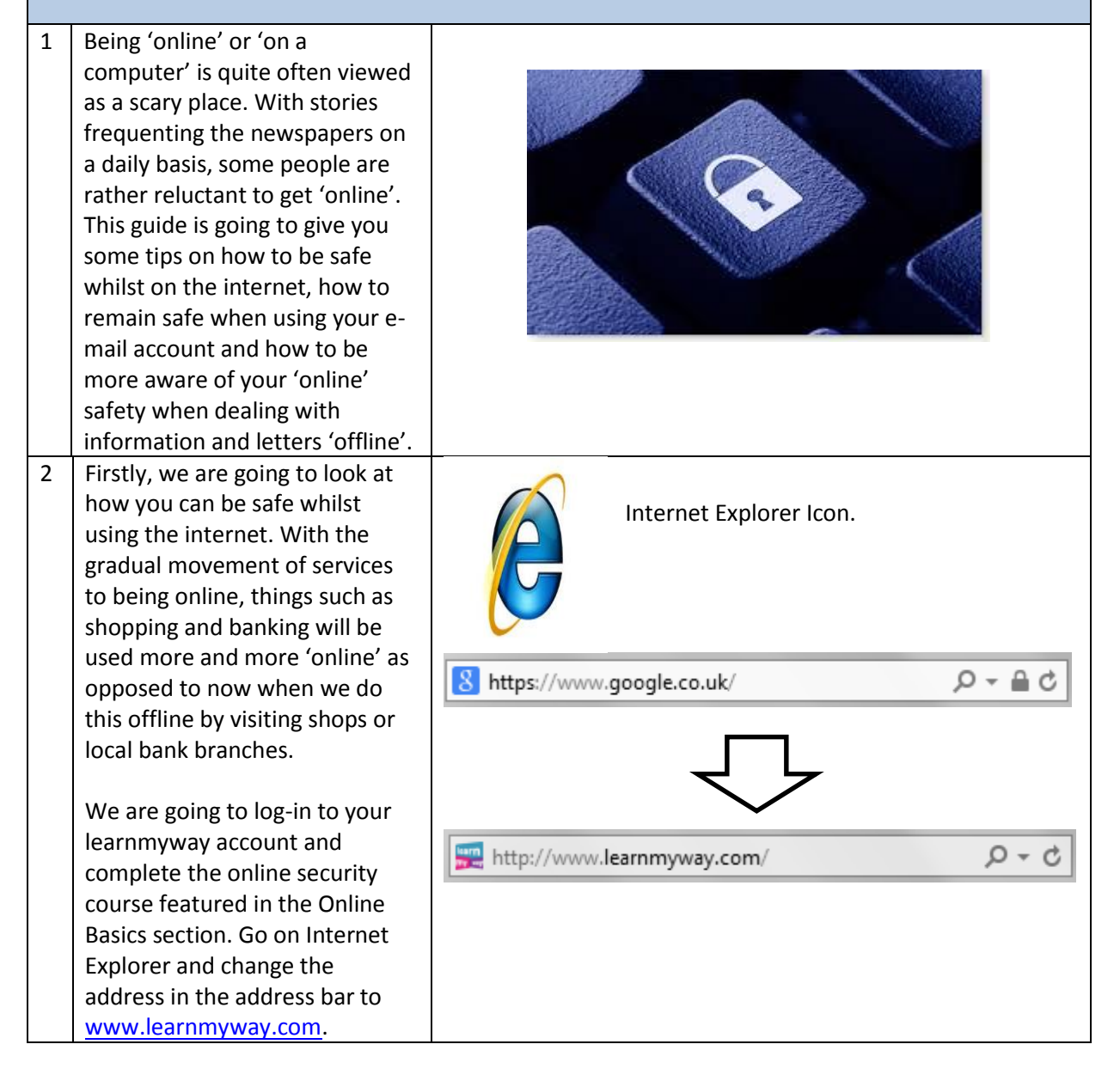

**Page 1 of 6 Sole property of Starting Point. Permission required for reuse.** 3 – 4 Woodley Precinct | Stockport | SK61RJ | www.startpointwoodley.co.uk | 0161 494 9947

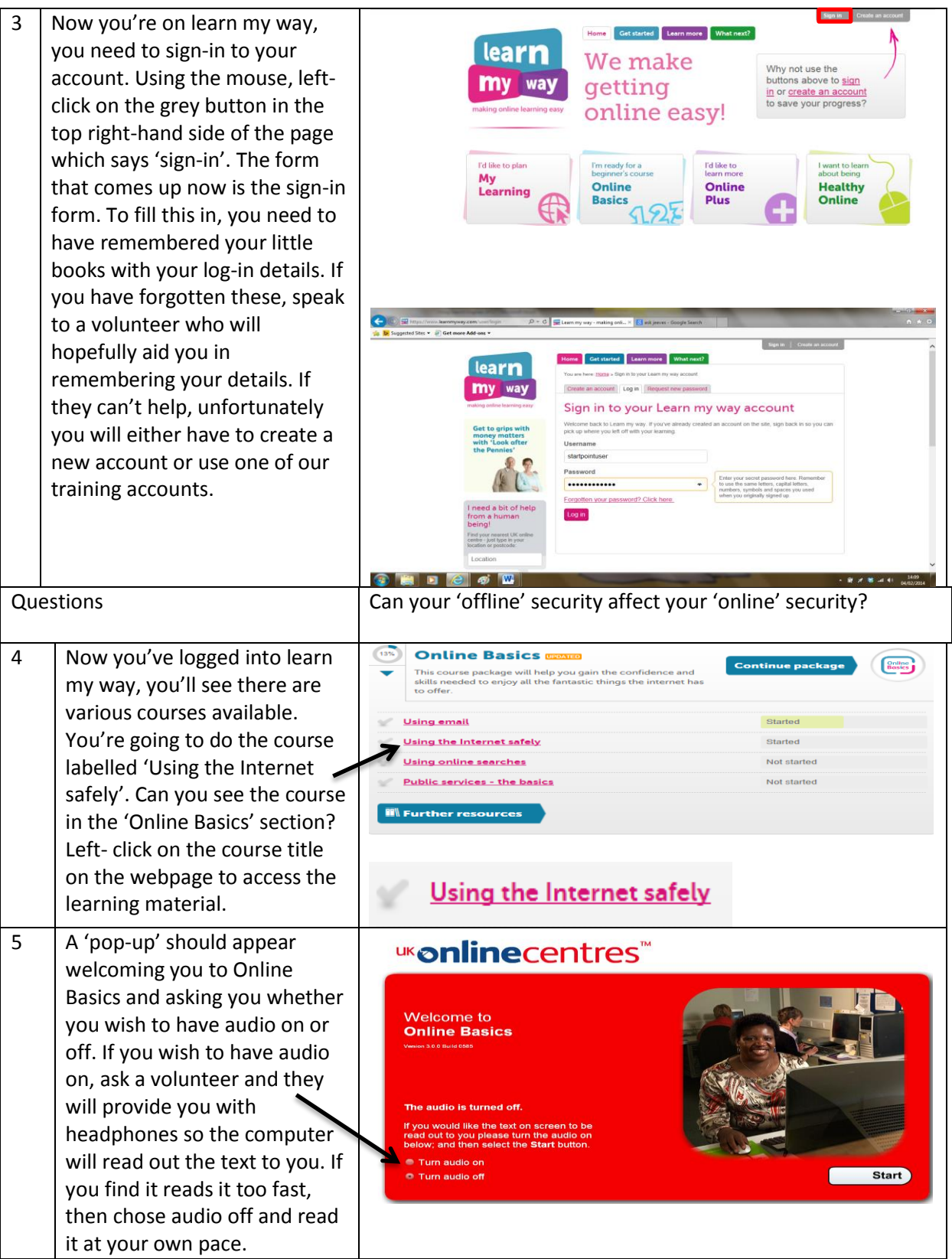

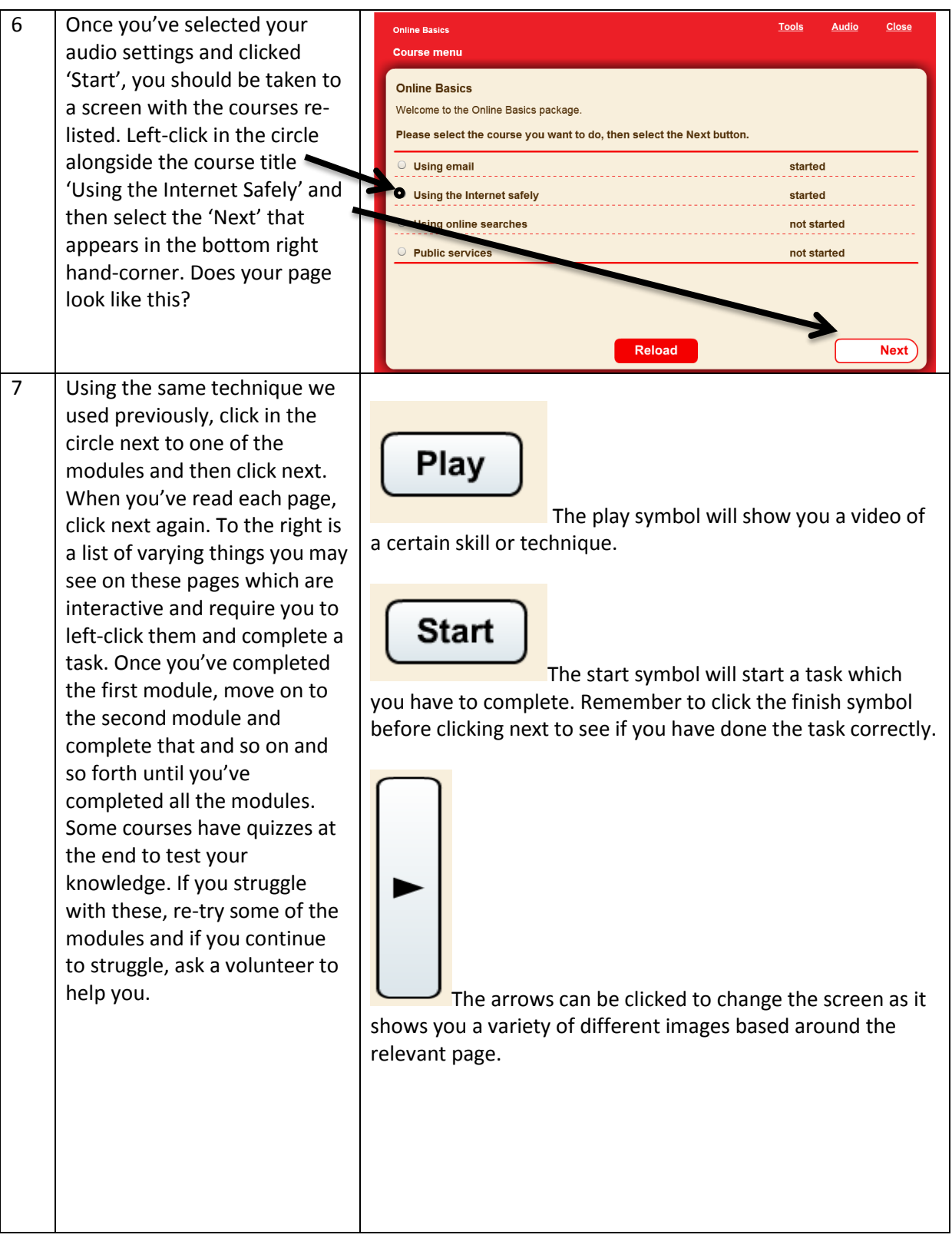

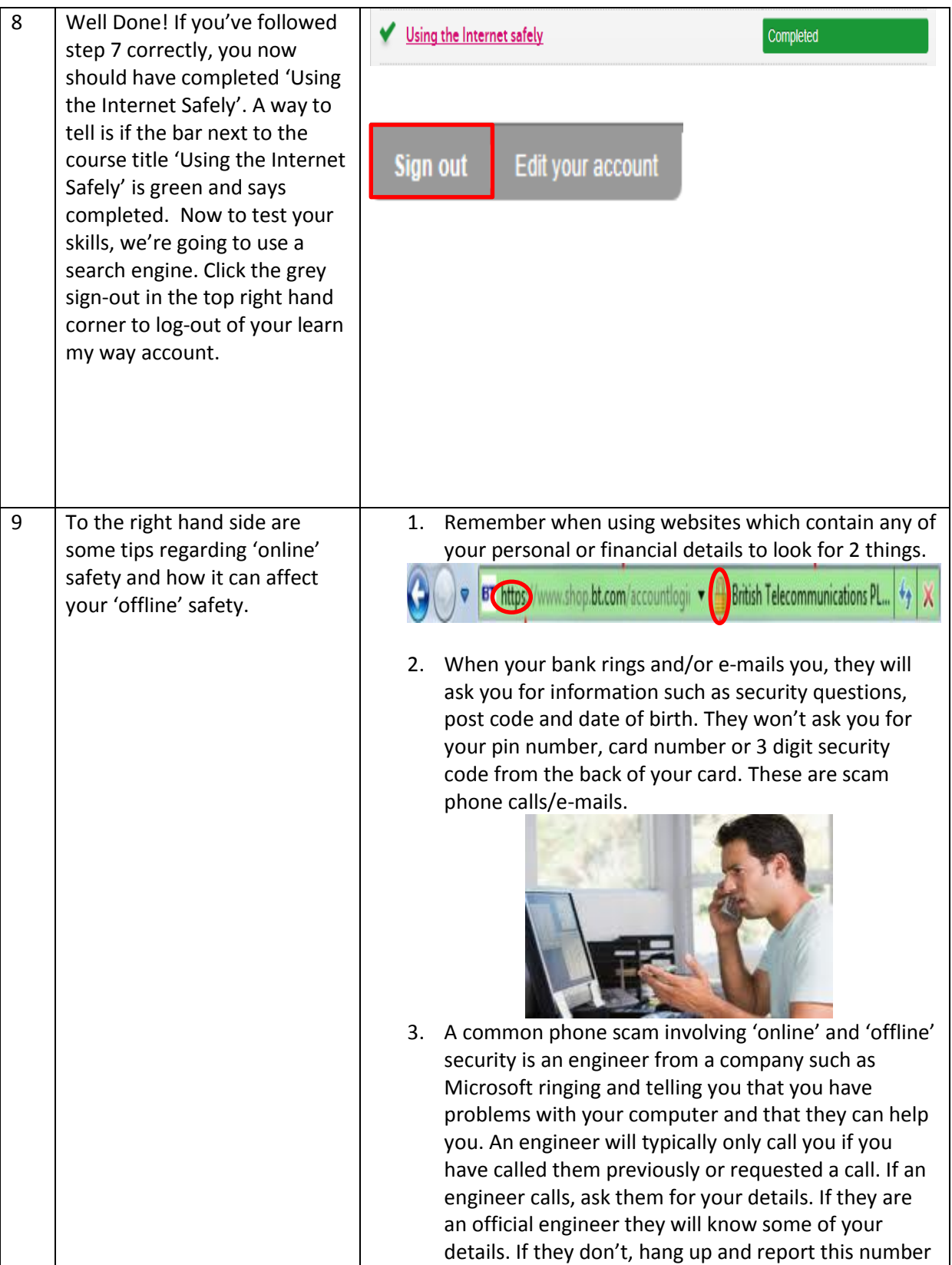

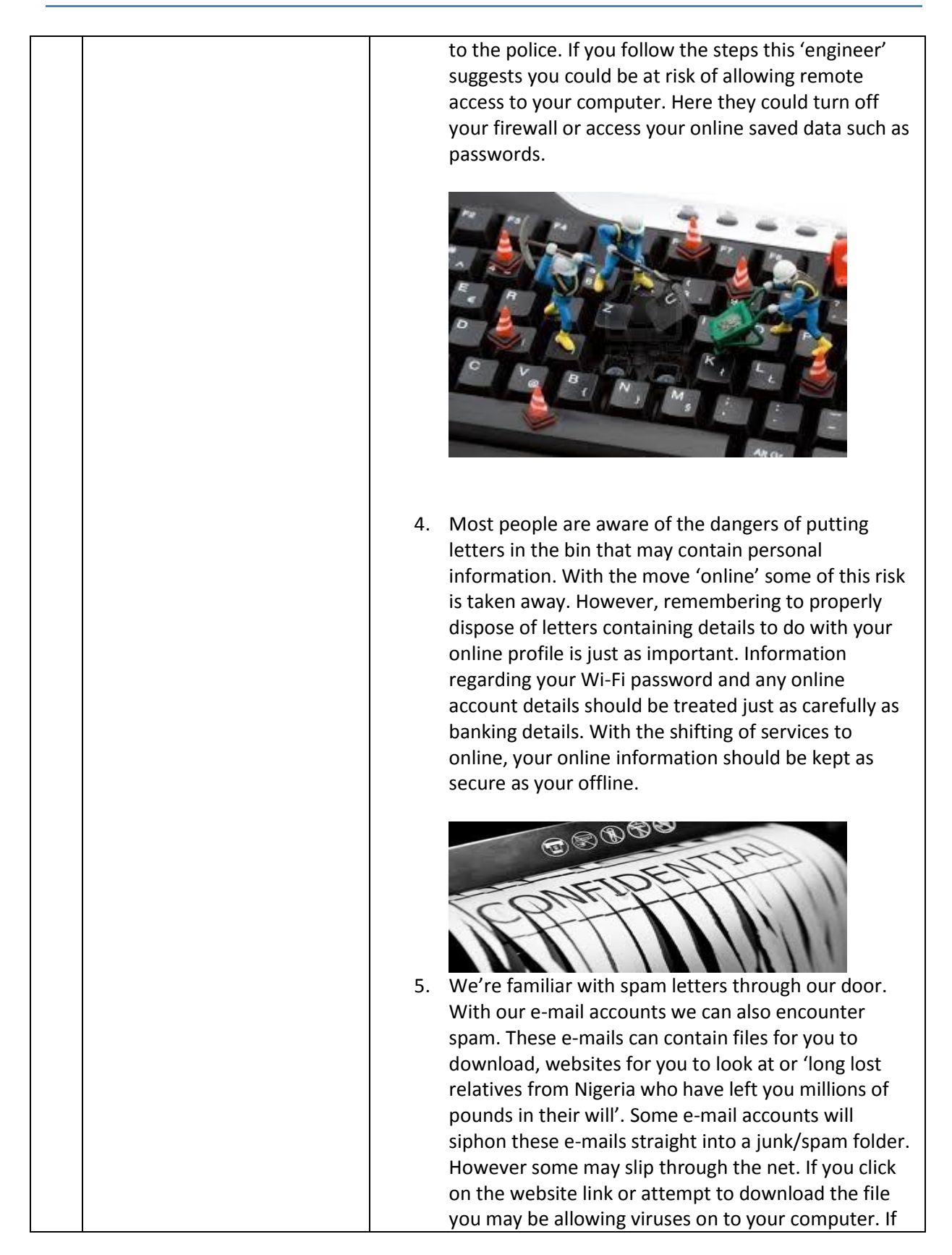

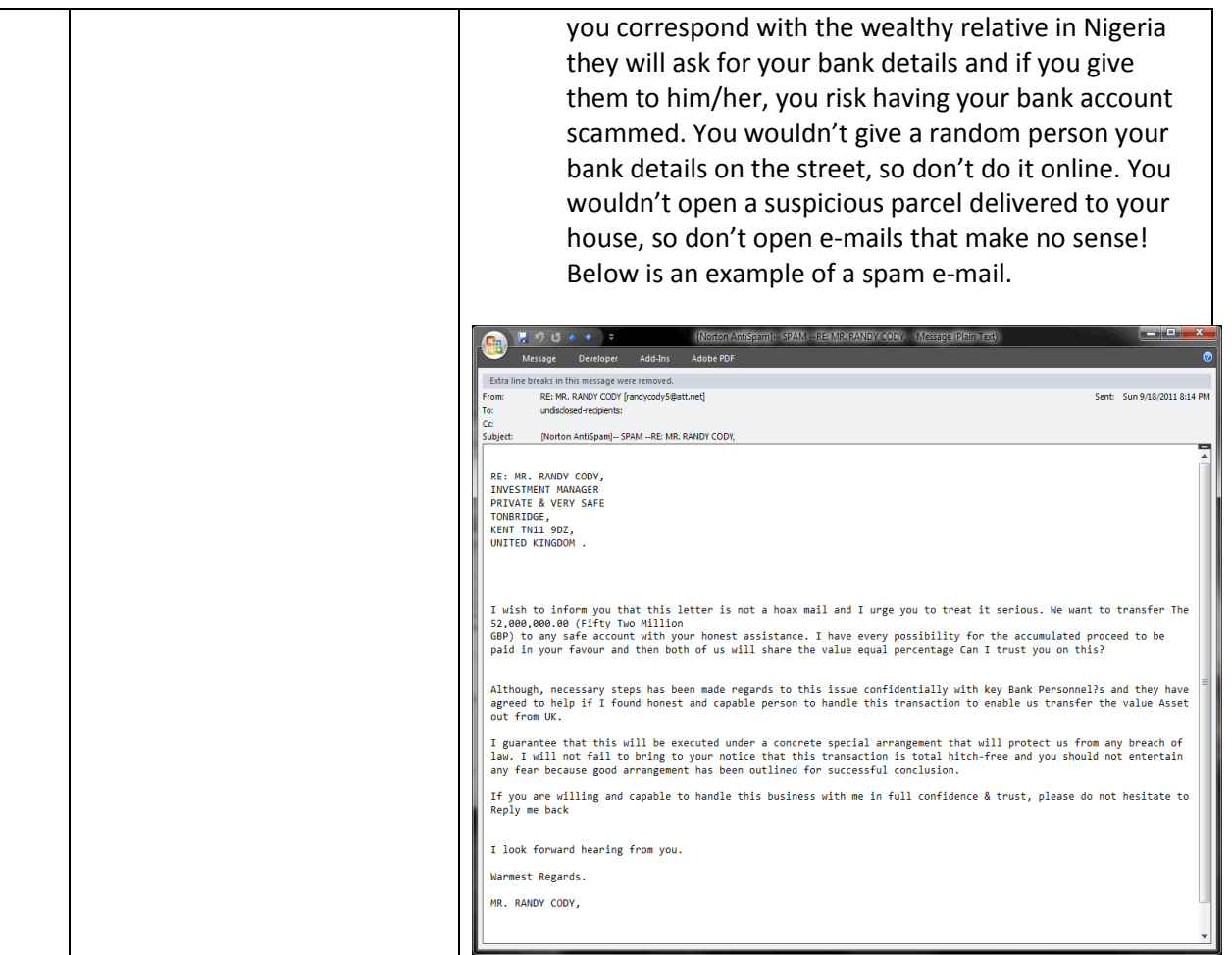

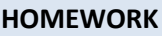

10 Looking in your personal e-mail account's spam/junk folder, find examples of different e-mails which may contain harmful links and some e-mails which may just be spam.

Notes: